## **Download Photoshop 2021 (Version 22.5) License Code & Keygen Full Product Key {{ lAtest release }} 2023**

Cracking Adobe Photoshop is not as straightforward as installing it. It requires a few steps to bypass the security measures that are in place. First, you must obtain a cracked version of the software from a trusted source. To install Adobe Photoshop, you will need to download the software. There are two ways to do this. You can either purchase Adobe Photoshop through the Adobe website or you can use a discount code. Either way, once you download the software, double-click it to begin the installation process. The installation process should take a few minutes. Once the installation is complete, you must choose the option to activate your version of Photoshop. There is a 30-day trial period or registration period, depending on which version you purchase. If you wish to keep using Photoshop after the trial period expires, you will need to purchase the full version.

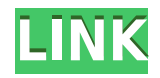

The card catalog editing has been streamlined, and it now has a new, more intuitive and userfriendly interface. You can also add comments about the images and easily find the ones you want to use or discard. The Lightroom 5 app is also faster than lightroom 4. Tabbing over folders is extremely fast in Lightroom 5, and the catalogs are more organized. There are fewer steps to do to navigate and edit a catalog, and tagging, sorting and filtering features provide a fast and efficient way to manage and search through the images. Here you can view a thread of comments made by other users. You can also change your comments and export them to other apps and programs. This facilitates commenting, archiving, rating and managing your images in one consistent place. You can't miss a single image in the catalog if you make edits, and you can't have images such as children's portraits in it if you want to export them to the Web. I'm guessing that this is not a huge obstacle for most people as, by now, they are probably just imaging lost pictures of their children. Indeed, once you provide your information to select what images to add to your catalog, you won't have to do it again. You can import your favorites as well as your edited images. And you see the options available in Lightroom. Adobe Camera Raw 7.4, June 2011, is the first version of Photoshop released to include Lightroom - the Photoshop manufacturer's new photo software application built in parallel with Mac OS X. Lightroom Updater 5.2 for Windows, May 2011, will be the next update on release, and you will be able to enjoy the benefits of Photoshop on your Windows PC. However, what is the best...

## **Download Photoshop 2021 (Version 22.5)Serial Number {{ upDated }} 2022**

Photoshop is of course a piece of software that I couldn't live without, and you must have had clients and editors who have seen what images can be done if you have a few of these in your collection. From experience I have definitely found that the gaps in quality that the traditional marquee selection tools were leaving are definitely closed, but it isn't as easy as "just one move each frame." To tell the truth, I would agree with the results that have been produced by professional film makers and editors. *Anna Griffin* Anna is a staff photographer at "Skylark" in Switzerland. You can check out her work here if you're interested, but I would start out with her fantastic editorial work in the industry here . *Linsey Jarvis* Linsey is a graphic designer and photographer based in the Netherlands. She is also a "PHD" consultant with a website that she has dedicated to her photography education ( www.linseyjarvis.com/ ). She has produced a series of animated videos that are quite frankly, amazing. Check them out here . *Jessica Livingston* Jessica is a designer, project manager as well as an informative blogger on topics such as graphic design, inspiration, art, and business. She does all this in an accessible and approachable manner with a unique passion that only makes her work seem so much better. You can check out some of her work here . Once you get the hang of basic Photoshop functions, you can dive into advanced subjects. You can even further customize your Photoshop elements with custom brushes, layers, and effects like the layer styles, blur, dodge, burn, and more. e3d0a04c9c

## **Photoshop 2021 (Version 22.5)Cracked License Code & Keygen 2023**

Adobe has also improved its workflows and retouching tools for editing images on the web, which is a workflow that's increasingly used by graphic designers working offline. Adobe RGB and Adobe Gamma support has been added to Photoshop and Affinity Photo, as well as the ability to view the file in its original linear RGB, even if it is a web-optimized image. Plus, high dynamic range (HDR) images now can be accessed in the browser, as well as when viewing them offline in browser Favorites. To make editing experts-only features accessible to non-experts, a new Adjust Panel has replaced the Lens Correction panel and enables users with less expertise in these features to also get to access them. The Lens Correction Panel now includes a grid that can also be dragged and dropped into a specific area of an image, and the adjustment tools now have a wealth of features more akin to what is available in the version for the full Photoshop application. And to make it even easier to create high-quality images, users can also automate common Photoshop activities with On-The-Fly Document Actions. These actions, stored in a new Library, can now be applied, even after the project has been exported. This new feature enables non-photographers to quickly apply adjustment layers and mattes, and many other image improvements that require minimal time and effort. Adobe Photoshop Elements (\$39) is the Adobe Photoshop lightroom editor, that allows you to view and edit your RAW files as well as standard image files, and share and download them. It also has editing tools like the eraser, the crop tool, rotate tool, etc., with which you can edit your photograph. This software allows you to create photo books and create a slideshow, and share your artworks in social media websites. You can also add text and a small number of other effects to your image. It has a plug-in system that can be used to add functionality to Elements.

download setup photoshop 7.0 download driver adobe photoshop 7.0 free psd file free download for photoshop 7.0 download filter for photoshop 7.0 free free fonts download for adobe photoshop 7.0 imagenomic portraiture download for adobe photoshop 7.0 download font photoshop 7.0 download free adobe photoshop 7.0 download photoshop adobe photoshop 7.0 download portraiture plugin for photoshop 7.0

A little-known yet hugely powerful feature was added to Photoshop Elements 2020, and versions 2023 and later. The enhanced crop tool in Photoshop Elements enables users to choose from a range of preset crop presets, select overlapping areas for cropping, and simply drag a rectangle on to an image. The feature works with more than 50 image and video formats, including JPEG, PNG, TIFF, GIF, and more. Looking for more? Check out the full range of new features from Adobe Photoshop and Adobe Photoshop Elements, or head over to Envato Tuts+ for more design related content such as this round up of the 50+ Best Photoshop Templates From Envato Elements! You can also learn how to create a sketch Photoshop effect, change eye color in Photoshop, remove a person from a photo, and more. Photoshop Elements brings much of the visual magic pioneered by Adobe Photoshop to nonprofessional consumers. Adobe's consumer photo editing software continues to make splashy Photoshop effects possible for novices. Since Photoshop CS2, Adobe Photoshop offers a hierarchy of features which allow users to make edits in the document or in layers to best portray the image. Layers are grouped in four important groups: layers, layer masks, 3D layers, and user defined layers . Take a deeper dive straight into the timelines, tools, and features of the world's most widely used creative suite. Starting with a basic overview of how photos are composed, you'll work

through a step-by-step tour of the application's tools, effects, and features.

Want to learn more about the Adobe Photoshop Elements 2020? Get a whole bunch of Photoshop Elements 2020 demo images and learn about Photoshop Elements 2020, as well as how to use the software to create better graphics. "We're making the power of Photoshop even more powerful so you can do more with images on more devices in more places," said Shantanu Narayen, chief product officer at Adobe. "We're also making it easier to work together to get the most out of it. With our collaboration software and cloud services, people can easily invite a colleague to view, comment on, or even edit the same image they have open in Photoshop, and they can do this without having to leave the app or browser." Powered by Adobe Sensei AI technology, the toolkit of new features collectively named Share for Review can make it even easier for people to collaborate without sacrificing quality. Working in the cloud, Share for Review (beta) makes it possible to easily look at and comment on a project anytime, anywhere. Users simply choose to invite a colleague to see and comment on a project, getting instant bi-directional feedback on a high fidelity view of the image. Additionally, users can react to comments and changes without the need to disconnect from a specific project. With Share for Review, users can also collaborate on any device with low-size file opening options. This means that people can view, comment on, and even edit a high-quality view of a patterned image in less than one second. Files are automatically segmented into layers of different patterned elements, including backgrounds, backgrounds and edges, and they are saved as an object. Using the new Delete and Fill tool, users can remove and replace objects within an image with a single action.

[https://soundcloud.com/diarichtidi1979/full-autodesksimulationmoldflowinsightultimatev2016multiwi](https://soundcloud.com/diarichtidi1979/full-autodesksimulationmoldflowinsightultimatev2016multiwin64) [n64](https://soundcloud.com/diarichtidi1979/full-autodesksimulationmoldflowinsightultimatev2016multiwin64)

<https://soundcloud.com/exholletzlit1981/invircom-scanner-periksa-nilai-v5-crack> <https://soundcloud.com/ediskisperc1977/toontrack-24-midi-packs-collection-101> <https://soundcloud.com/piosimenqui1975/logicly-product-key> <https://soundcloud.com/harodicmrky/teamviewer-1522756-patch>

The latest additions to Photoshop include a new Surface Style feature that allows users to quickly create photo-realistic effects in a new, streamlined interface for perfecting portraits, images and other shapes, and support for eBooks and ePub format documents in Adobe Reader. The new Adobe Sensei AI feature, powered by Adobe technology, enables more people to create movies and animations that are smarter, faster and more consistent. A new Lens Correction tool offers helpful higher-quality adjustments to images, and new presets give users more control over their favorite photos – the perfect guide for blending book photos and selfies. Other new features include: Blend 3D – Users can blend two images with or without a 3D layer using Blending Lightmaps, which minimize new surfaces. In addition, they can use Smart Object and Liquify melding capabilities to change the direction of a person's gaze in seconds. Adobe is also releasing PixelMator Pro for iPad and iPhone, which integrates the best of PixelMator with the depth of Illustrator. And new features in Photoshop Creative Cloud will include a brand-new Quick Fix tool that now offers four new tools to make quick and easy fixes of common problems while working in Photoshop. Reboot – In this biggest ever update to the user interface, Adobe is reimagining the way people work on their photos, graphics, websites and more. Included in 2020 are new tabs that better organize shortcuts and options, and improvements for fine-tuning how a photo looks before they even open. Image adjustments like color, Exposure, and Healing are now made directly in the Adjustments panel, and dramatic improvements to the Edit menu make it easier to find and access more powerful editing

tools.

Since the iPad Pro was released, Adobe has continued its focus on bringing the power of the iPad to its suite of creative tools. In February 2019, Adobe introduced Adobe Certified Custom Type, a new under-type solution that uses two innovative Chrome OS-based devices from Samsung, the Galaxy Tab S4 and Galaxy Book 2S. With these devices, designers and developers can easily develop inline appropriate types while creating a custom typography, object and glyph library. With the launch of Photoshop CC 2016, the introduction of Open Type font feature, and the release of Lightroom CC for photography, Adobe gives content creators a truly unique photo editing experience. In addition to the new features found in PS CC and LR CC, Adobe continues to revitalize and improve existing tools and features in these incredible creative apps. The Photoshop app has simplified the way you go back and forth between layers. You can now toggle back and forth directly from the Layers panel, rather than having to open the Photoshop window and then either choose the layer you want to work with or go back to your main document. When you're working on a layer, you can access additional editing tools like Original Fill and Opacity by simply clicking the right arrow button at the end of the Layers panel. Photoshop continues to be Photoshop for that reason. So whether you're a pro or a beginner, this book will bring you step-by-step instructions to create stunning images in the mostused desktop app.